# Expression simplification and polynomial algebra in FORM

Ben Ruijl

Apr 12, 2023

Ruijl Research

- This talk considers the C++ routines in FORM
- optimize.cc: expression simplification for efficient numerical evaluation of expressions
- polygcd.cc: polynomial GCD computation
- polyfact.cc: polynomial factorization

Expression simplification

## Example expression

$$
+32o^{3}n^{2}m + 32o^{3}n^{2}l - 48o^{3}n^{2}km - 48o^{3}n^{2}k + 32o^{4}j^{2}m + 32o^{4}j^{2}l + 64o^{4}ijm - 128o^{4}ijh + 64o^{4}ijl + 64o^{4}j^{2}m - 128o^{4}j^{2}l + 64o^{4}j^{2}m - 128o^{4}j^{2}k + 64o^{4}j^{2}m - 128o^{4}j^{2}k + 64o^{4}j^{2}m - 128o^{4}j^{2}m + 32o^{4}j^{2}l + 64o^{4}j^{2}m + 32o^{4}j^{2}m + 32o^{4}j^{2}m + 52o^{4}j^{2}m + 52o^{4}kj^{2}m - 52o^{4}kj^{2}m - 32o^{4}kj^{2}l + 64o^{4}kmi - 192o^{4}k\dot{m} + 64o^{4}k\dot{m} - 64o^{4}k\ddot{m}m + 128o^{4}k\ddot{m}l + 64o^{4}k^{2}m + 128o^{4}k^{2}m - 64o^{4}k^{2}l + 96o^{4}kgm - 192o^{4}kgh + 96o^{4}kgl + 128o^{4}kgjh - 64o^{4}k\ddot{m}m + 128o^{4}kgih - 64o^{4}k^{2}m - 52o^{4}kg^{2}m - 32o^{4}kg^{2}l + 64o^{4}k^{2}m + 64o^{4}k^{2}l - 64o^{4}k^{2}m - 64o^{4}k^{2}m - 64o^{4}k^{2}m - 64o^{4}k^{2}m - 64o^{4}k^{2}m - 64o^{4}k^{2}m - 64o^{4}k^{2}m - 64o^{4}k^{2}m - 64o^{4}k^{2}m - 64o^{4}k^{2}m - 64o^{4}k^{2}m - 32o^{4}kg^{2}l + 48fo^{2}n^{2}m + 32fo^{2}n^{2}h +
$$

## Expression optimisation

- $1 S x,y,z;$
- 2 L F =  $(x*y+6*x+z^2)$
- $*(x^2+y^2+z^2+1);$
- 4
- <sup>5</sup> Format O2;
- <sup>6</sup> .sort
- <sup>7</sup> #Optimize F
- <sup>8</sup> #write "%O";
- <sup>9</sup> Print F;
- $10$  end
- $1 \, Z1 = y + 6$ ;
- 
- <sup>3</sup> Z3\_=Z1\_\*Z2\_;
- $4$   $Z4 = x*Z1$ ;
- $5$  Z4 = Z2 + Z4;
- $6 \text{ } Z4 = x \times Z4$ ;
- $7 Z1 = y*Z1$ ;
- <sup>8</sup> Z1\_=1 + Z1\_;
- $9$  Z1 = $v*Z1$  ;
- $10$  Z1 = Z4 + Z3 + 6 + Z1;
- $11 = x*Z1$ ;
- 
- $13 \t Z3 = Z2 + 1 + Z3;$
- <sup>14</sup> Z2\_=Z3\_\*Z2\_;
- $15$  F=Z1 + Z2 :

## Expression optimisation

- $1 S x,y,z;$
- 2 L F =  $(x*y+6*x+z^2)$
- $\frac{3}{2}$  \*(x<sup>2</sup>+y<sup>2</sup>+z<sup>2</sup>+2);
- 
- Format O2;
- .sort
- #Optimize F
- #write "%O";
- Print F;
- .end
- $1 Z1 = y + 6$ ;
- $2 \text{ } Z2 = z^2;$
- Z3\_=Z1\_\*Z2\_;
- Z4 =x\*Z1 ;
- Z4 = Z2 + Z4;
- Z4\_=x\*Z4\_;
- $7 Z1 = y*Z1$ ;
- Z<sub>1</sub> $=$ 1 + Z<sub>1</sub>;
- $9Z1 = v*Z1$ ;
- Z1 = Z4 + Z3 + 6 + Z1;
- $11 \t Z1 = x \cdot Z1$ ;
- Z3\_=y<sup>-2</sup>;
- Z3\_=Z2\_ + 1 + Z3\_;
- Z2\_=Z3\_\*Z2\_;
- F=Z1 + Z2;

- Say we have  $x^3y^2 + x^2y + x^3z$
- 
- 
- 
- 
- 
- 
- 
- 
- 

- Say we have  $x^3y^2 + x^2y + x^3z$
- *x · x · x · y · y* + *x · x · y* + *x · x · x · z*
- 9 *× ·*
- 
- 
- 
- 
- 
- 
- 

- Say we have  $x^3y^2 + x^2y + x^3z$
- *x · x · x · y · y* + *x · x · y* + *x · x · x · z*
- 9 *× ·*
- Horner scheme:  $x^2(y + x(y^2 + z))$
- $\cdot$  *x*  $\cdot$  *x*  $\cdot$  (*y*  $\cdot$  *y*  $\cdot$  *y* + *z*))
- 4 *× ·*
- 
- 
- 
- 

- Say we have  $x^3y^2 + x^2y + x^3z$
- *x · x · x · y · y* + *x · x · y* + *x · x · x · z*
- 9 *× ·*
- Horner scheme:  $x^2(y + x(y^2 + z))$
- $\cdot$  *x*  $\cdot$  *x*  $\cdot$  (*y* + *x*  $\cdot$  (*y*  $\cdot$  *y* + *z*))
- 4 *× ·*
- Other possibility:  $x^3z + y(x^2(1 + xy))$
- $\cdot$  *x*  $\cdot$  *x*  $\cdot$  *x*  $\cdot$  *z* + *y*  $\cdot$  (*x*  $\cdot$  *x*  $\cdot$  (1 + *x*  $\cdot$  *y*))
- 7 *× ·*
- Optimal order problem is NP-hard

## Common Subexpression Elimination

- $\cdot$  *b*  $\times$  (*a* + *e*) is a common subexpression
- CSEE reduces both  $\times$  and  $+$

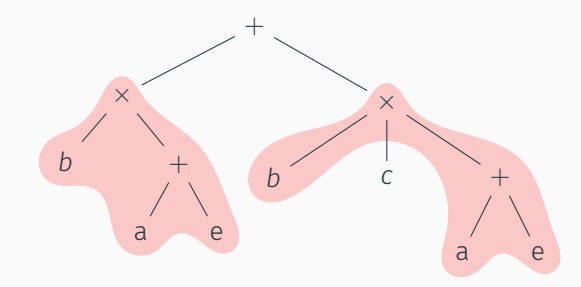

```
1 typedef struct node {
2 const WORD* data;
3 struct node* l;
4 struct node* r;
5 UWORD hash;
6
7 void calcHash() {
\delta if (data[0] == SYMBOL || data[0] == SNUMBER) {
9 hash = hash_range(data, data[1] + mod);
10 } else {
11 if (1-\lambda)ash == 0) 1-\lambdacalcHash();
12 if (r-\lambda)ash == 0) r-\lambdacalcHash();
13 size t newr[] = {data[0], l->hash, r->hash};
h_{14} hash = hash_range(newr, 5);
15 }
16 }
```
- Recursively walk through the tree and increment number of operations for every node
- Add each node to a hashset of visited nodes
- Skip nodes that are already found: common subexpressions are counted only once
- O1: Horner order sorted by occurrence
- O2: Horner order sorted by occurrence + greedy optimisations
- O3: Monte Carlo Tree Search
- O4: Stochastic Local Search

## Monte Carlo Tree Search (MCTS)

- Successful for Go (AlphaGo, etc.)
- Build a state tree selectively
- Each node is a variable

#### Idea

Use MCTS to find near optimal Horner scheme

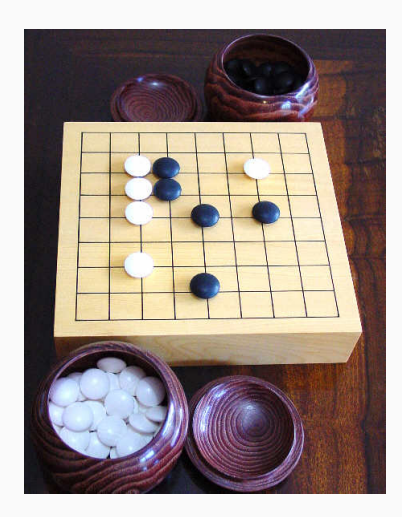

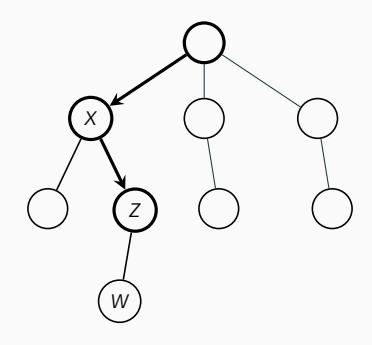

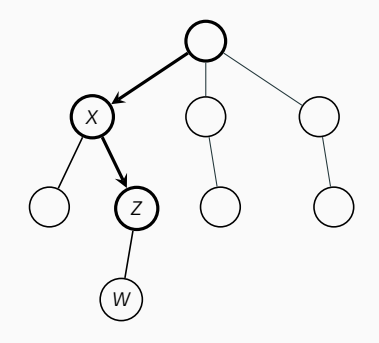

#### Criterion:

$$
\underset{\text{children } c \text{ of } s}{\text{argmax}} \frac{x(c)}{n(c)} + 2C_p \sqrt{\frac{2 \ln n(s)}{n(c)}}
$$

- *x*(*c*) is score of node *c*
- *n*(*s*) is visits at node *s*
- $\cdot$   $C_p$  is exploration-exploitation constant [expensive tuning]

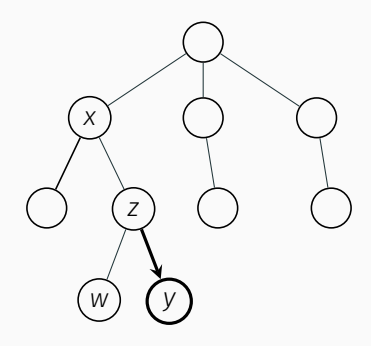

## Simulation

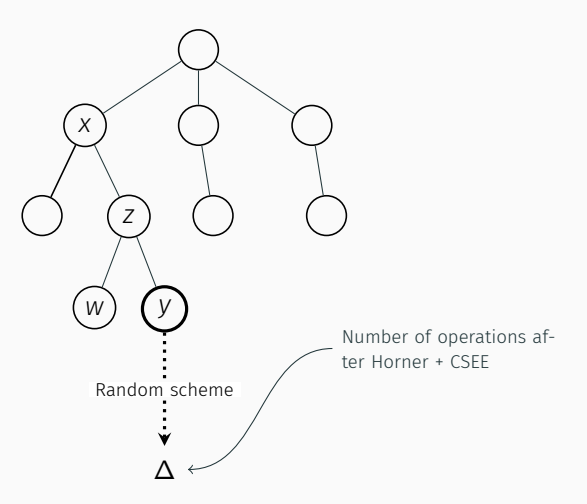

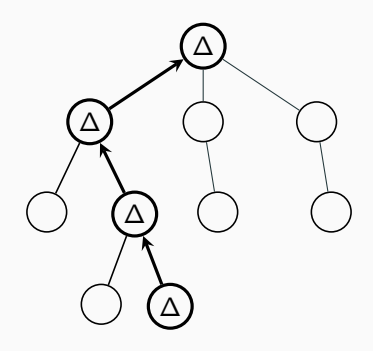

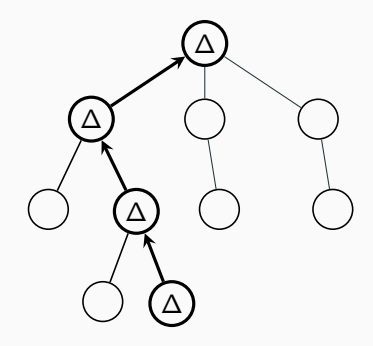

MCTS loop:

• Keep on sampling and updating the tree in a best-first way

Downsides:

- Evaluations take a long time for large expressions
- Tuning *C<sup>p</sup>* is hard
- State space is rather flat, so simpler search methods are sufficient
- Define a neighbour as a random swap in Horner scheme:

$$
\begin{array}{|c|c|c|c|c|}\hline \multicolumn{3}{|c|}{b} & \multicolumn{3}{|c|}{c} & \multicolumn{3}{|c|}{d} & \multicolumn{3}{|c|}{c} & \multicolumn{3}{|c|}{b} & \multicolumn{3}{|c|}{d} & \multicolumn{3}{|c|}{d} & \multicolumn{3}{|c|}{d} & \multicolumn{3}{|c|}{d} & \multicolumn{3}{|c|}{d} & \multicolumn{3}{|c|}{d} & \multicolumn{3}{|c|}{d} & \multicolumn{3}{|c|}{d} & \multicolumn{3}{|c|}{d} & \multicolumn{3}{|c|}{d} & \multicolumn{3}{|c|}{d} & \multicolumn{3}{|c|}{d} & \multicolumn{3}{|c|}{d} & \multicolumn{3}{|c|}{d} & \multicolumn{3}{|c|}{d} & \multicolumn{3}{|c|}{d} & \multicolumn{3}{|c|}{d} & \multicolumn{3}{|c|}{d} & \multicolumn{3}{|c|}{d} & \multicolumn{3}{|c|}{d} & \multicolumn{3}{|c|}{d} & \multicolumn{3}{|c|}{d} & \multicolumn{3}{|c|}{d} & \multicolumn{3}{|c|}{d} & \multicolumn{3}{|c|}{d} & \multicolumn{3}{|c|}{d} & \multicolumn{3}{|c|}{d} & \multicolumn{3}{|c|}{d} & \multicolumn{3}{|c|}{d} & \multicolumn{3}{|c|}{d} & \multicolumn{3}{|c|}{d} & \multicolumn{3}{|c|}{d} & \multicolumn{3}{|c|}{d} & \multicolumn{3}{|c|}{d} & \multicolumn{3}{|c|}{d} & \multicolumn{3}{|c|}{d} & \multicolumn{3}{|c|}{d} & \multicolumn{3}{|c|}{d} & \multicolumn{3}{|c|}{d} & \multicolumn{3}{|c|}{d} & \multicolumn{3}{|c|}{d} & \multicolumn{3}{|c|}{d} & \multicolumn{3}{|c|}{d} & \multicolumn{3}{|c|}{d} & \multicolumn{3}{|c|}{d} & \multicolumn{3}{|c|}{d} & \multicolumn{3}{|c|}{d} & \multicolumn{3}{|c|}{d}
$$

• Move to a random neighbour if it has a better score

Convert the expression into a sequence of instructions by reading it out depth-first and assign a number

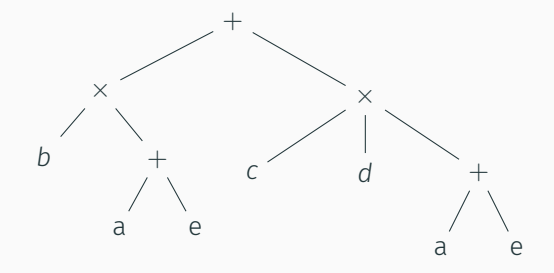

$$
Z0 = a + e;
$$
  
\n
$$
Z1 = b * Z0;
$$
  
\n
$$
Z2 = c * d * Z0;
$$
  
\n
$$
F = Z1 + Z2;
$$

- Binary exponentiation, e.g. *x* 7 :
	- $1 \, Z1 = x * x;$
	- $2$  Z2 = Z1 \* Z1;
	- $3 \times 23 = 22 \times 21$ ;
	- $4 F = Z3 * x;$
- Pull out content in Horner scheme to increase odds of common subexpresions:  $x + 2x^2 + 2x^3 \rightarrow x(1 + 2(x + x^2))$

```
Z1 = x * a * b;
Z2 = x*c*d*e;Z3 = 2*x + Z1 + Z2 + ...;are replaced by
Z1 = a*b;Z2 = c*d*e;Z_i = 2 + Z_1 + Z_2;Zj = x*Zi;Z3 = Zj + ...;
```
- Linear scan register allocation
- On the linearized output, find lifetime of each variable
- Z1 lives for 3 instructions and becomes available after Z1+Z2

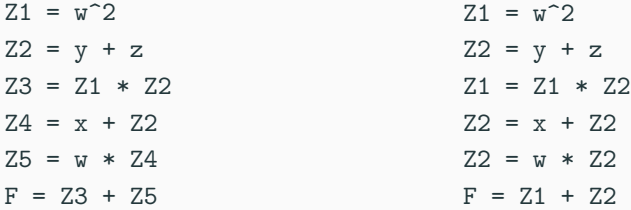

- find\_optimizations: find all occurrences of *x n* , *xy*, *cx*, *x* + *c*, *x* + *y* or *x − y*.
- Create new temporary variables or recycle existing temporary variables

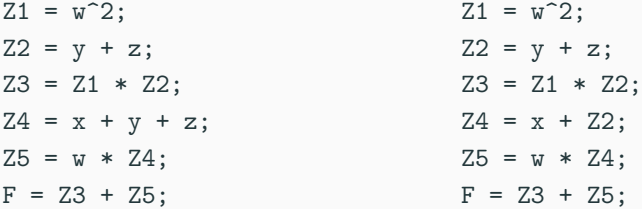

Polynomial algebra

- Compute  $G_i = gcd(A \mod p_i, B \mod p_i)$  for primes  $p_1, p_2, \ldots$  and reconstruct *G* from these images by applying the Chinese Remainder Theorem (gcd\_modular)
- 
- 
- 
- 

- Compute  $G_i = gcd(A \mod p_i, B \mod p_i)$  for primes  $p_1, p_2, \ldots$  and reconstruct *G* from these images by applying the Chinese Remainder Theorem (gcd\_modular)
- $\cdot$  Compute  $G_{ij} = gcd(A(x_1, \ldots, x_j, \alpha_{j+1}, \ldots, \alpha_n))$  $p_i, B(x_1, \ldots, x_j, \alpha_{j+1}, \ldots, \alpha_n)$  mod  $p_i$ ) for randomly sampled  $\alpha$ <sub>i</sub>s (gcd modular dense interpolation)
- 
- 
- 

- Compute  $G_i = gcd(A \mod p_i, B \mod p_i)$  for primes  $p_1, p_2, \ldots$  and reconstruct *G* from these images by applying the Chinese Remainder Theorem (gcd\_modular)
- $\cdot$  Compute  $G_{ij} = gcd(A(x_1, \ldots, x_j, \alpha_{j+1}, \ldots, \alpha_n))$  $p_i, B(x_1, \ldots, x_j, \alpha_{j+1}, \ldots, \alpha_n)$  mod  $p_i$ ) for randomly sampled *αi*s (gcd\_modular\_dense\_interpolation)
- $\cdot$   $G_{i1}$  is univariate and is computed using the Euclidean algorithm
- 
- 

- Compute  $G_i = gcd(A \mod p_i, B \mod p_i)$  for primes  $p_1, p_2, \ldots$  and reconstruct *G* from these images by applying the Chinese Remainder Theorem (gcd\_modular)
- $\cdot$  Compute  $G_{ij} = gcd(A(x_1, \ldots, x_j, \alpha_{j+1}, \ldots, \alpha_n))$  $p_i, B(x_1, \ldots, x_j, \alpha_{j+1}, \ldots, \alpha_n)$  mod  $p_i$ ) for randomly sampled *αi*s (gcd\_modular\_dense\_interpolation)
- $\cdot$   $G_{i1}$  is univariate and is computed using the Euclidean algorithm
- $\cdot$   $\,$   $\,$   $\,$   $\,$   $\,$  is computed using Newton interpolation and will give the *shape* of the gcd
- 

- Compute  $G_i = gcd(A \mod p_i, B \mod p_i)$  for primes  $p_1, p_2, \ldots$  and reconstruct *G* from these images by applying the Chinese Remainder Theorem (gcd\_modular)
- $\cdot$  Compute  $G_{ij} = gcd(A(x_1, \ldots, x_j, \alpha_{j+1}, \ldots, \alpha_n))$  $p_i, B(x_1, \ldots, x_j, \alpha_{j+1}, \ldots, \alpha_n)$  mod  $p_i$ ) for randomly sampled *αi*s (gcd\_modular\_dense\_interpolation)
- $\cdot$   $G_{i1}$  is univariate and is computed using the Euclidean algorithm
- $\cdot$   $\,$   $\,$   $\,$   $\,$   $\,$  is computed using Newton interpolation and will give the *shape* of the gcd
- *G<sup>i</sup>* are computed using sparse interpolation by fitting the shape

$$
G = (y + 50)x^{3} + 100y, A = (x - y + 1)G, B = (x + y + 1)G
$$

- 
- 

$$
A'_{11} = (x - 2)(x^3 + 1), B'_{11} = (x + 4)(x^3 + 1), G'_{11} = x^3 + 1
$$

$$
G = (y + 50)x^{3} + 100y, A = (x - y + 1)G, B = (x + y + 1)G
$$

• Select  $p_1 = 13$ :

$$
A_1 = (x - y + 1)((y + 11)x^3 + 9y), \quad B_1 = (x + y + 1)((y + 11)x^3 + 9y)
$$

- 
- 

$$
A'_{11} = (x - 2)(x^3 + 1), B'_{11} = (x + 4)(x^3 + 1), G'_{11} = x^3 + 1
$$

$$
G = (y + 50)x^{3} + 100y, A = (x - y + 1)G, B = (x + y + 1)G
$$

• Select  $p_1 = 13$ :

$$
A_1 = (x - y + 1)((y + 11)x^3 + 9y), \quad B_1 = (x + y + 1)((y + 11)x^3 + 9y)
$$

• Choose  $y = 1$ :

$$
A_{11} = x(12x^3 + 9), B_{11} = (x + 2)(12x^3 + 9), G_{11} = 12x^3 + 9
$$

- 
- 

$$
A'_{11} = (x - 2)(x^3 + 1), B'_{11} = (x + 4)(x^3 + 1), G'_{11} = x^3 + 1
$$

$$
G = (y + 50)x^{3} + 100y, A = (x - y + 1)G, B = (x + y + 1)G
$$

• Select  $p_1 = 13$ :

$$
A_1 = (x - y + 1)((y + 11)x^3 + 9y), \quad B_1 = (x + y + 1)((y + 11)x^3 + 9y)
$$

 $\cdot$  Choose  $y = 1$ :

$$
A_{11} = x(12x^3 + 9), B_{11} = (x + 2)(12x^3 + 9), G_{11} = 12x^3 + 9
$$

- Choose  $y = 2$ :  $(y + 11)x^3 = 0$ ; BAD SAMPLE
- 

$$
A'_{11} = (x - 2)(x^3 + 1), B'_{11} = (x + 4)(x^3 + 1), G'_{11} = x^3 + 1
$$

$$
G = (y + 50)x^{3} + 100y, A = (x - y + 1)G, B = (x + y + 1)G
$$

• Select  $p_1 = 13$ :

$$
A_1 = (x - y + 1)((y + 11)x^3 + 9y), \quad B_1 = (x + y + 1)((y + 11)x^3 + 9y)
$$

• Choose  $y = 1$ :

$$
A_{11} = x(12x^3 + 9), B_{11} = (x + 2)(12x^3 + 9), G_{11} = 12x^3 + 9
$$

- Choose  $y = 2$ :  $(y + 11)x^3 = 0$ ; BAD SAMPLE
- Choose  $y = 3$ :

$$
A'_{11} = (x - 2)(x^3 + 1), B'_{11} = (x + 4)(x^3 + 1), G'_{11} = x^3 + 1
$$

$$
G = (y + 50)x^{3} + 100y, A = (x - y + 1)G, B = (x + y + 1)G
$$

• Select  $p_1 = 13$ :

$$
A_1 = (x - y + 1)((y + 11)x^3 + 9y), \quad B_1 = (x + y + 1)((y + 11)x^3 + 9y)
$$

 $\cdot$  Choose  $y = 1$ :

$$
A_{11} = x(12x^3 + 9), B_{11} = (x + 2)(12x^3 + 9), G_{11} = 12x^3 + 9
$$

- Choose  $y = 2$ :  $(y + 11)x^3 = 0$ ; BAD SAMPLE
- Choose  $y = 3$ :

$$
A'_{11} = (x - 2)(x^3 + 1), B'_{11} = (x + 4)(x^3 + 1), G'_{11} = x^3 + 1
$$

• Newton interpolation:  $\{(1, 12x^3 + 9), (3, x^3 + 1)\} \rightarrow (y + 11)x^3 + 9y$ 

- Guess GCD shape:  $G = (\alpha_1 y + \alpha_2)x^3 + \beta_1 y$
- 
- 
- 

$$
(\alpha_1 5 + \alpha_2) x^3 + 5 = 15x^3 + 5 \mod 17
$$
  

$$
(\alpha_1 7 + \alpha_2) x^3 + 7 = 14x^3 + 7 \mod 17
$$

- Guess GCD shape:  $G = (\alpha_1 y + \alpha_2)x^3 + \beta_1 y$
- Try to fit  $G = (\alpha_1 y + \alpha_2) x^3 + (1) y^2$
- 
- 

$$
(\alpha_1 5 + \alpha_2) x^3 + 5 = 15x^3 + 5 \mod 17
$$
  

$$
(\alpha_1 7 + \alpha_2) x^3 + 7 = 14x^3 + 7 \mod 17
$$

- Guess GCD shape:  $G = (\alpha_1 y + \alpha_2)x^3 + \beta_1 y$
- Try to fit  $G = (\alpha_1 y + \alpha_2) x^3 + (1) y^2$
- Sample  $p_2 = 17$  with  $y = 5$  and  $y = 6$
- 

$$
(\alpha_1 5 + \alpha_2) x^3 + 5 = 15x^3 + 5 \mod 17
$$
  

$$
(\alpha_1 7 + \alpha_2) x^3 + 7 = 14x^3 + 7 \mod 17
$$

- Guess GCD shape:  $G = (\alpha_1 y + \alpha_2)x^3 + \beta_1 y$
- Try to fit  $G = (\alpha_1 y + \alpha_2) x^3 + (1) y^2$
- Sample  $p_2 = 17$  with  $y = 5$  and  $y = 6$
- We get  $x^3 + 6$  and  $x^3 + 9$ , rescaled: 15 $x^3 + 5$  and 14 $x^3 + 7$

$$
(\alpha_1 5 + \alpha_2) x^3 + 5 = 15x^3 + 5 \mod 17
$$
  

$$
(\alpha_1 7 + \alpha_2) x^3 + 7 = 14x^3 + 7 \mod 17
$$

- Guess GCD shape:  $G = (\alpha_1 y + \alpha_2)x^3 + \beta_1 y$
- Try to fit  $G = (\alpha_1 y + \alpha_2) x^3 + (1) y^2$
- Sample  $p_2 = 17$  with  $y = 5$  and  $y = 6$
- We get  $x^3 + 6$  and  $x^3 + 9$ , rescaled: 15 $x^3 + 5$  and 14 $x^3 + 7$
- Solve:

$$
(\alpha_1 5 + \alpha_2)x^3 + 5 = 15x^3 + 5 \mod 17
$$
  

$$
(\alpha_1 7 + \alpha_2)x^3 + 7 = 14x^3 + 7 \mod 17
$$

Thus we get  $G'_2 = (8y + 9)x^3 + y$ 

- Guess GCD shape:  $G = (\alpha_1 y + \alpha_2)x^3 + \beta_1 y$
- Try to fit  $G = (\alpha_1 y + \alpha_2) x^3 + (1) y^2$
- Sample  $p_2 = 17$  with  $y = 5$  and  $y = 6$
- We get  $x^3 + 6$  and  $x^3 + 9$ , rescaled: 15 $x^3 + 5$  and 14 $x^3 + 7$
- Solve:

$$
(\alpha_1 5 + \alpha_2)x^3 + 5 = 15x^3 + 5 \mod 17
$$
  

$$
(\alpha_1 7 + \alpha_2)x^3 + 7 = 14x^3 + 7 \mod 17
$$

Thus we get  $G'_2 = (8y + 9)x^3 + y$ 

 $\cdot$  *A*<sub>1</sub>/*G*<sub>2</sub><sup> $\cdot$ </sup> = 15(*x* - *y* + 1), *B*<sub>1</sub>/*G*<sub>2</sub><sup> $\cdot$ </sup> = 15(*x* + *y* + 1), so  $G_2 = (y + 16)x^3 + 15y \mod 17$ 

- *G ≡* (*y* + 11)*x* <sup>3</sup> + 9*y* mod 13
- *G ≡* (*y* + 16)*x* <sup>3</sup> + 15*y* mod 17
- Extended Euclidean algorithm:  $m_1p_1 + m_2p_2 = 1$  gives  $m_1 = 4$ ,  $m_2 = -3$
- *G* = ((*y* + 11)*x* <sup>3</sup> + 9*y*)(*−*3 *·* 17) + ((*y* + 16)*x* <sup>3</sup> + 15*y*)(4 *·* 13) =  $100y + x^3(50 + y)$  mod 221
- $\cdot$  How to do GCD of  $gcd(F_1, F_2, F_3, ...)$  faster than  $gcd(F_1, gcd(F_2, \ldots ?)$
- 

$$
gcd(F_s, p_1F_1 + p_2F_2 + \ldots) = A = gcd(F_1, F_2, F_3, \ldots)R
$$

- $\cdot$  How to do GCD of  $gcd(F_1, F_2, F_3, ...)$  faster than  $gcd(F_1, gcd(F_2, \ldots ?)$
- Solve simpler problem where *p<sup>i</sup>* are distinct primes and *F<sup>s</sup>* is the smallest:

$$
gcd(F_s, p_1F_1 + p_2F_2 + \ldots) = A = gcd(F_1, F_2, F_3, \ldots)R
$$

• In rare cases, *R ̸*= 1. Then, for the set *G ⊂ F* indivisible by *A*, do the same algorithm with *gcd*(*A, G*)

- Square-free factorisation in squarefree\_factors
- Obtain a form

$$
a(\vec{x}) = \prod_{i=1}^k a_i(\vec{x})^k
$$

using repeated gcd computations of *a* and *da/dx*<sup>1</sup>

• For each square-free factor: factorize\_squarefree

## factorize\_squarefree

- Convert multivariate factoring problem to univariate problem over prime field
- Select prime and go to *p*-adic representation:

$$
u(x) = u_0(x) + u_1(x)p + u_2(x)p^2 + \dots
$$

e.g. 
$$
u(x) = 14x^2 - 11x - 15
$$
 for  $p = 5$ :

$$
u_0(x) = -x^2 - x \mod 5
$$
  
\n
$$
u_1(x) = -2x^2 - 2x + 2 \mod 5
$$
  
\n
$$
u_2(x) = x^2 - 1 \mod 5
$$
  
\n
$$
u(x) = -x^2 - x + (-2x^2 - 2x + 2)5 + (x^2 - 1)5^2
$$

• Same can be done with *ideals*( $I = \{x_2 - c_2, \ldots, x_n - c_n\}$ ) to go from  $u(x_1, x_2, ...)$  to  $u(x_1)$ 

## Berlekamp's algorithm

- Factorization of square-free univariate polynomial *a*(*x*) with degree  $n$  in  $\mathbb{Z}_n$ .
- Factors are given by:

$$
a(x) = \prod_{s \in \mathbb{Z}_p} gcd(v(x) - s, a(x))
$$

where *v*(*x*) from the set

$$
W = \{v(x) \in Z_p[x] : v(x^p) - v(x) = 0 \mod a(x)\}
$$

- Berlekamp\_Qmatrix: construct *n × n* matrix and find basis vectors
- Berlekamp\_find\_factors: perform the gcd
- combine factors: fixups when more factors are found by accident

Hensel 'lift' *p*-adic, *I*-adic representation to original representation:

- 1. Start with  $a(x)$  mod  $p = u_1(x)w_1(x)$  mod p
- 2. Compute error  $e_i(x) = a(x) u_i(x)w_i(x)$

3. Solve

 $s(x)u_i(x) + t(x)w_i(x) \equiv e_1(x)/p^i \mod p$ 

- 4. Update  $u_{i+1}(x) = u_i + t(x)p^i, w_{i+1}(x) = w_i + s(x)p^i$
- 5. Done when the error is 0, else go to step 2 with  $i + 1$

# Thank you for your attention.